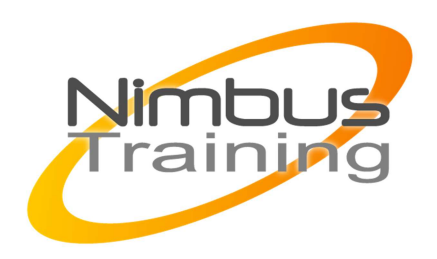

# Google Web Toolkit, développement

## Description :

Apprendre à développer avec Google Web Toolkit (GWT) en tant que solution pour la mise au point d'applications Web riches basées sur Ajax. Cette formation détaille le modèle applicatif et les mécanismes de base de GWT qui sont nécessaires à la réalisation d'applications plus ergonomiques et plus réactives.

# **Objectifs**

- Comprendre le fonctionnement des différents outils de GWT
- Réaliser une interface graphique en utilisant les widgets de GWT
- Maîtriser l'accès à des couches de services et les technologies de remoting fournies

# Publics

Cette formation s'adresse aux Chefs de Projet et développeurs

## Durée

3 jours

# Pré-requis

Connaissance du langage Java et notions en développement Web

### Programme de ce séminaire **Introduction à GWT**

- Positionnement
- Avantages et inconvénients face à la concurrence: Flex, bibliothèques javaScript, etc

### **Ecosystème et outils connexes**

- Principe technique
- Compilation de Java vers JavaScript
- Indépendance du code généré aux navigateurs
- Mode compilé et mode hébergé

NIMBUS HAAINING

**IBUS TRAINI** 

- $\sim$   $\sim$ 
	- APIs disponibles via l'émulation JRE

#### **Nouveautés 2.4**

- Processus de développement
- Développement d'un projet GWT dans Eclipse
- Séparation des sources client / sources serveur
- Cycle de débogage du code client
- Maîtriser le chargement du module
- Best practices de développement
- Livraison d'un projet GWT: ne livrer que le nécessaire

#### **Composants graphiques**

- Widgets basiques
- Boutons, liens, images
- Saisie: cases à cocher, textes
- Envoi de fichiers: file upload
- Mise en forme au travers de layout managers
- Widgets complexes
- Menus
- Popups
- Composites
- Utilisation du modèle événementiel

#### **Accès à des couches de service**

- Architectures asynchrones de type Ajax
- Implémentation d'un service asynchrone en GWT-RPC
- Appels du service depuis le code client
- Sérialisation: principes, héritage et polymorphisme
- Traitement des exceptions
- Utilisation de JSON (JavaScript Object Notation)
- Utilisation directe de requêtes http
- Application à des services de type REST
- Considérations de performance
- RPC 1.0 vs. RPC 2.0

#### **JSNI (JavaScript Native Interface)**

- Appels de JavaScript natif depuis le code écrit en Java
- Appels de code écrit en Java depuis JavaScript

#### **Implémentation de composants**

- Choix de l'héritage technique et considérations
- Mise en place de l'écoute des événements
- Mise en place de tests unitaires
- Utilisation du GWTTestCase pour JUnit
- Fonctionnement du mode de test et limitations
- Principes et implémentation de tests asynchrones
- Packaging et best practices pour utilisation du composant par des tiers

### **Techniques avancées**

 $\sim$   $\sim$ 

- Gestion de l'historique de navigation (boutons back et forward)
- Internationalisation
- Internationalisation statique par compilation
- Internationalisation dynamique
- Conséquences des choix techniques
- Manipulation directe du DOM (Document Object Model)
- Exécution différée de code (DeferredCommand) et intérêts

### **Autour de GWT**

- Exposition de services dans un environnement Spring
- Choix de frameworks structurants
- SmartGWT, Ext GWT, GWT-Ext
- Frameworks pur Java ou wrappers de bibliothèques JavaScript

 $3^{\circ}$ 

- Choix de frameworks de databinding
- Gwittir, ZenBinding, gwt-data-binding
- Éléments décisionnels de développements spécifiques